# Advanced Shading II: Procedural Texture and Noise

# **Recall: Texture Mapping**

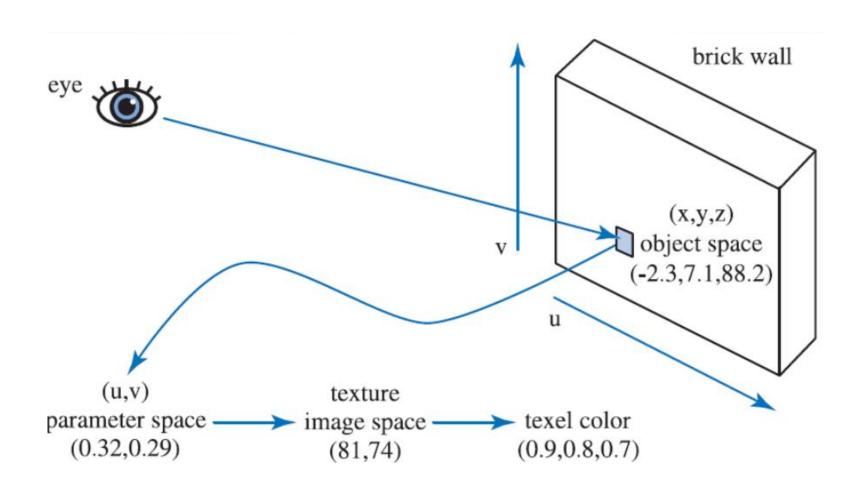

#### **Procedural Texture**

Main idea: determine color at (u,v) using mathematical function

#### **Procedural Texture**

Main idea: determine color at (u,v) using mathematical function

- no need for art assets
- computed on the fly: no memory cost
- can generate infinite amounts of data

#### Checkerboard

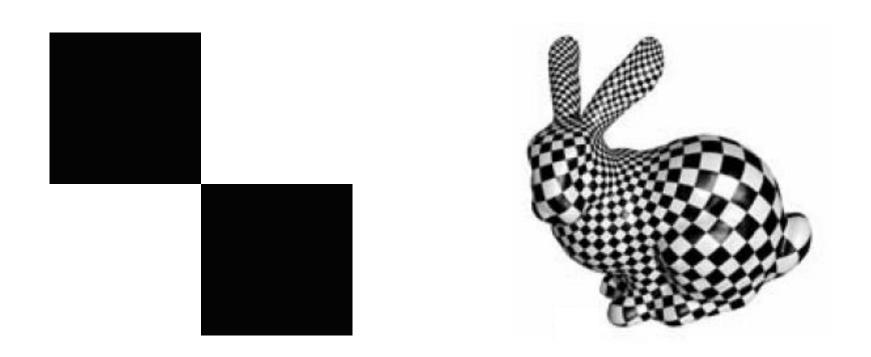

$$I(u,v) = (\lfloor 2u \rfloor + \lfloor 2v \rfloor) \mod 2$$

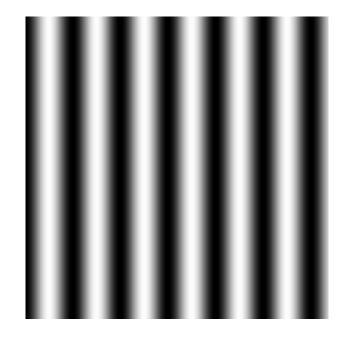

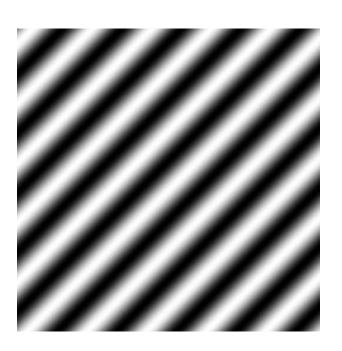

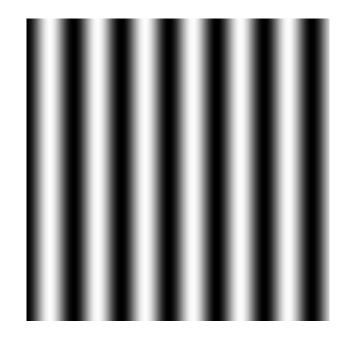

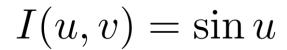

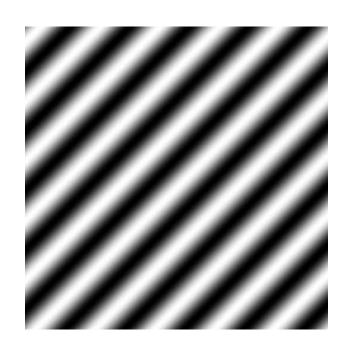

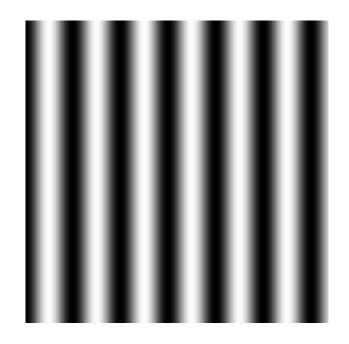

$$I(u,v) = \sin u$$

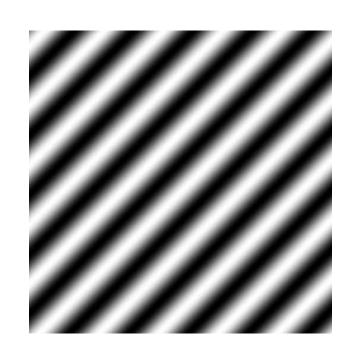

$$I(u,v) = \sin(u+v)$$

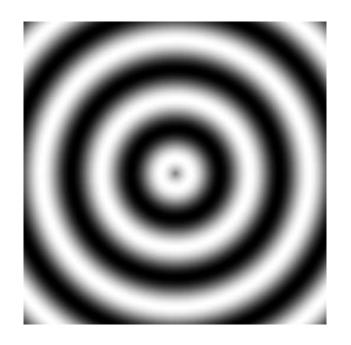

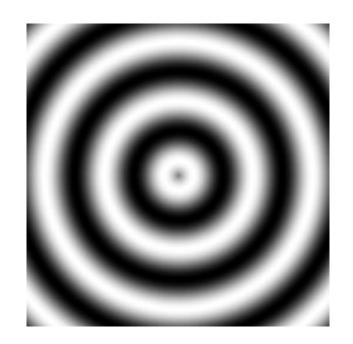

$$I(u,v) = \sin\sqrt{(u-0.5)^2 + (v-0.5)^2}$$

#### **Problem with Procedural Noise**

"Looks fake" – too regular

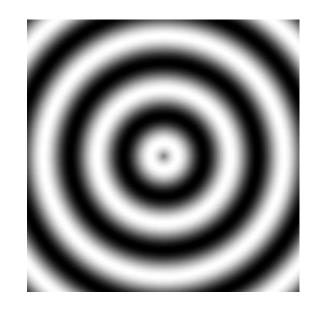

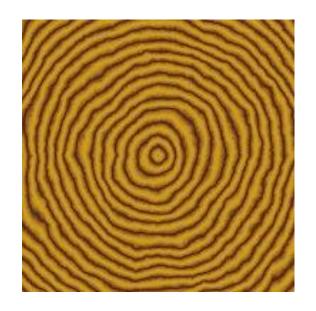

Real texture has noise

### **White Noise**

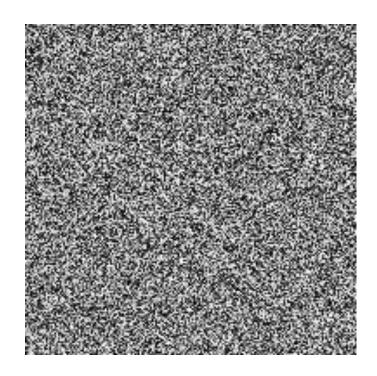

$$I(u, v) = \text{rand}()$$

#### **White Noise**

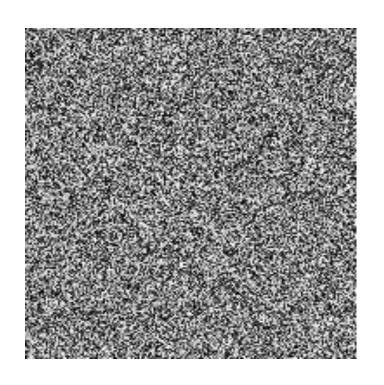

I(u, v) = rand()

#### White noise problems:

- isn't smooth
- isn't correlated

Bilinear interpolation

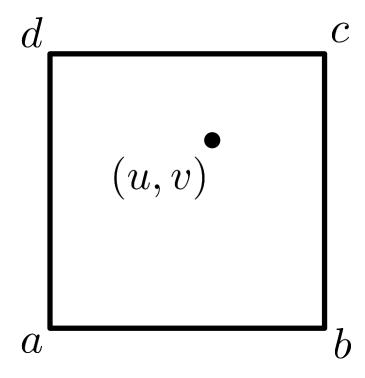

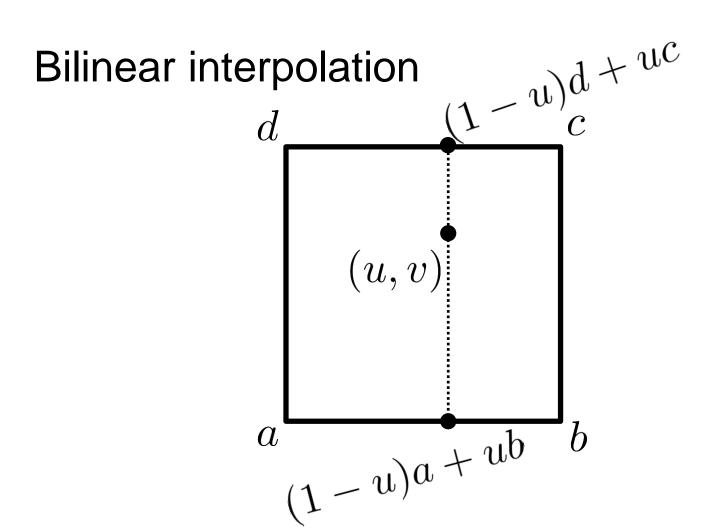

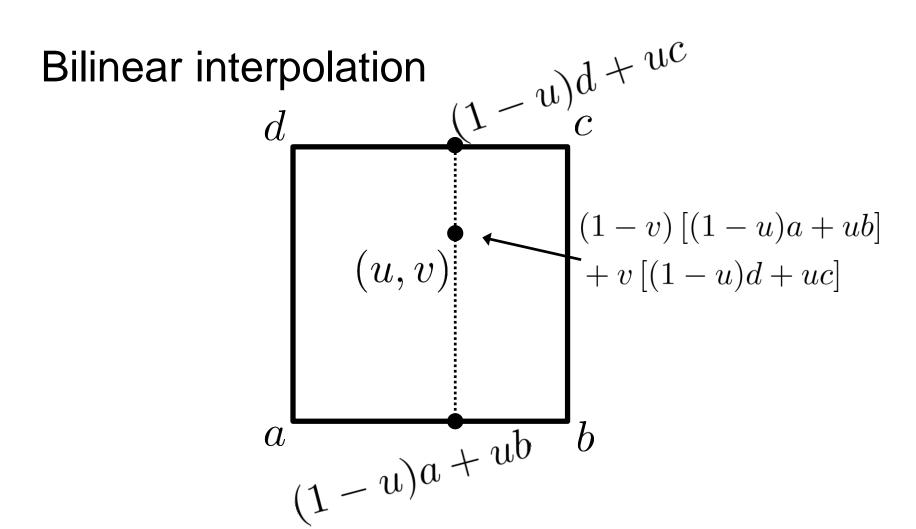

#### Bilinear interpolation

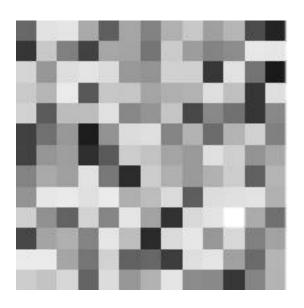

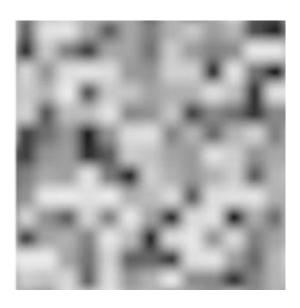

Special case: power of 2 grid

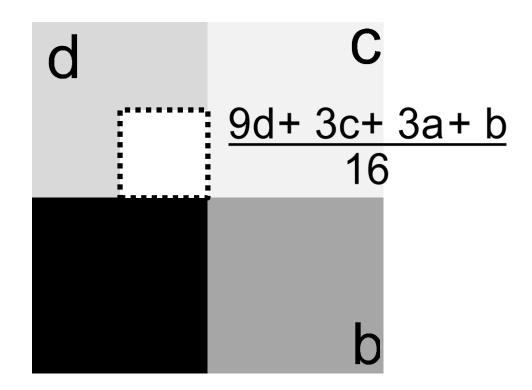

# **Mountain Analogy**

At coarse scale, has sparse peaks

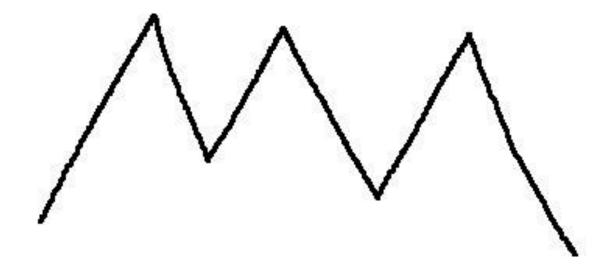

# **Mountain Analogy**

At coarse scale, has sparse peaks Look closer, see false peaks

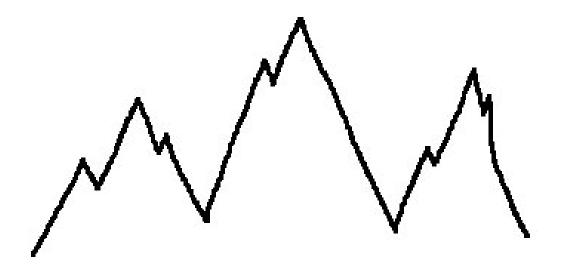

# **Mountain Analogy**

At coarse scale, has sparse peaks Look closer, see false peaks Look even closer, see boulders, etc...

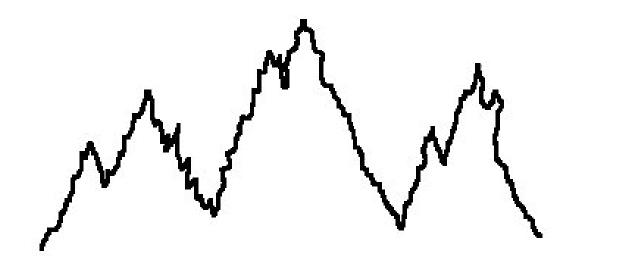

Pick random values on a coarse grid

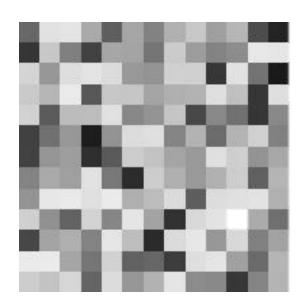

Pick random values on a coarse grid

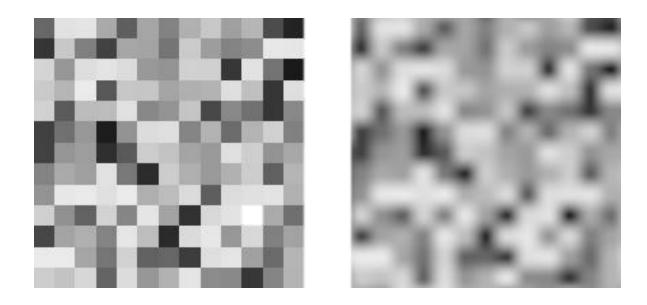

Interpolate to get coarse smooth texture

Apply mountain analogy to grid size:

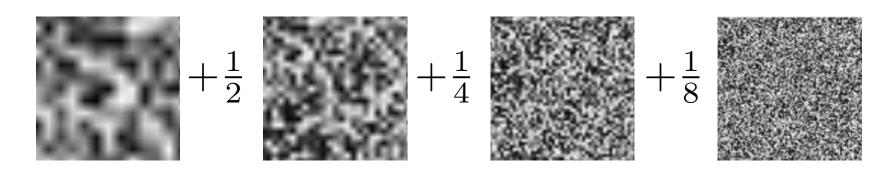

= n(u,v)

Previous scheme called value noise

Popular alternative: gradient (Perlin) noise

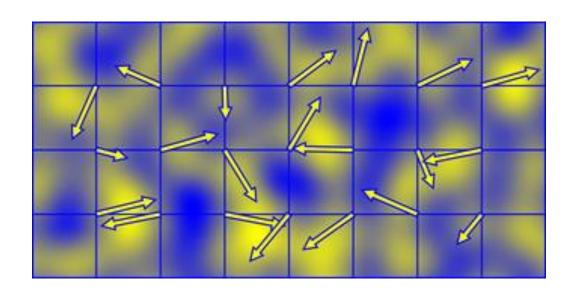

#### **Perlin Noise**

Sample unit vectors instead of values

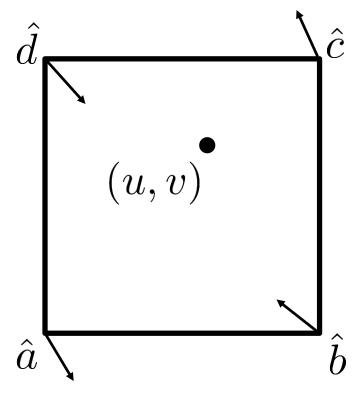

#### **Perlin Noise**

Interpolate dot product with vec to corners

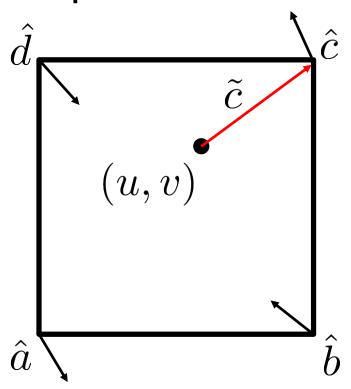

#### **Perlin Noise**

Interpolate dot product with vec to corners

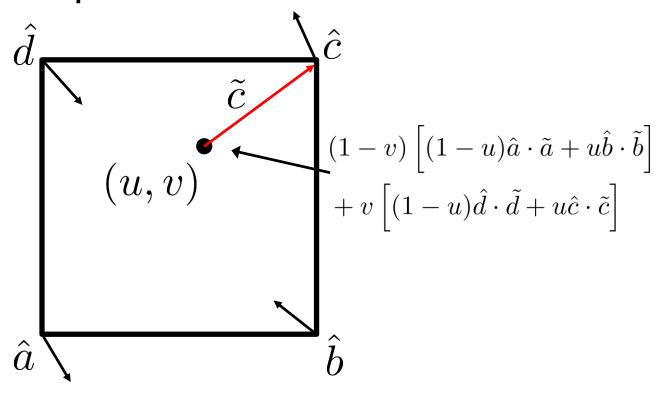

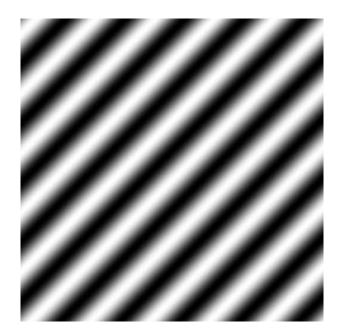

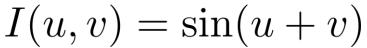

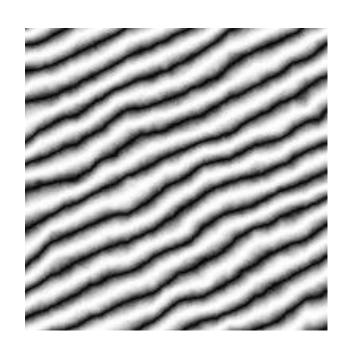

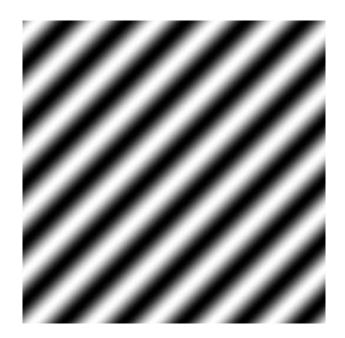

$$I(u,v) = \sin(u+v)$$

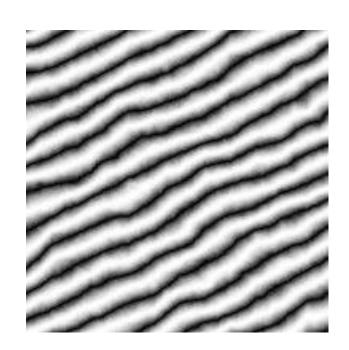

 $I(u, v) = \sin[u + v + \alpha n(\beta u, \beta v)]$ 

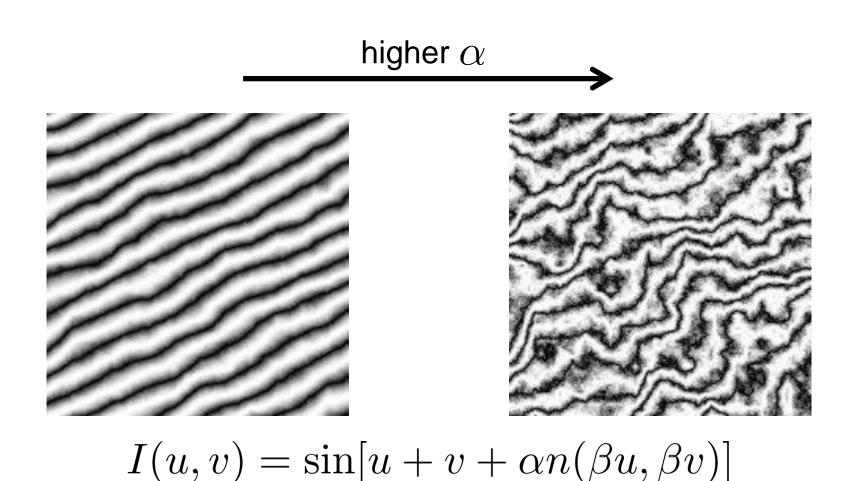

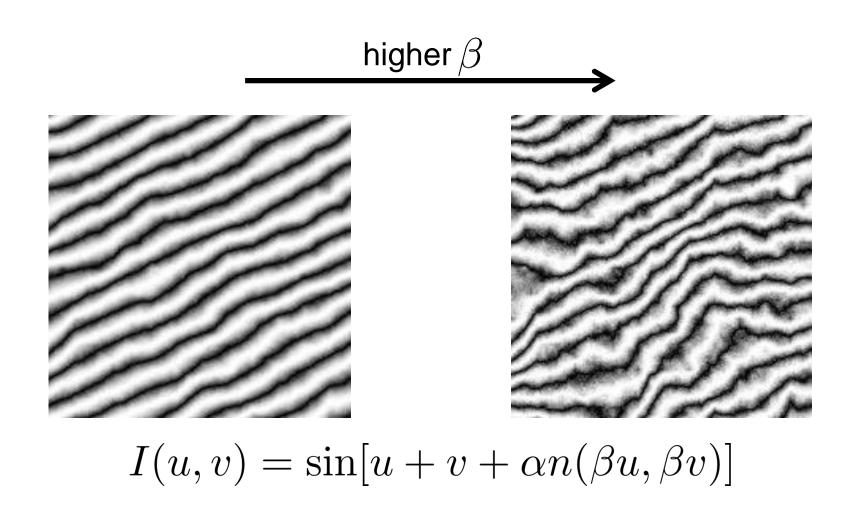

# **Procedural Noise Examples**

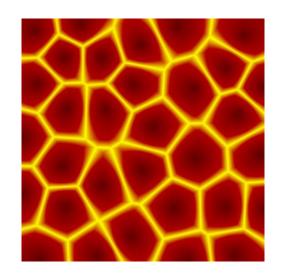

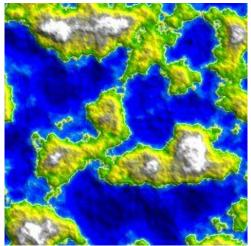

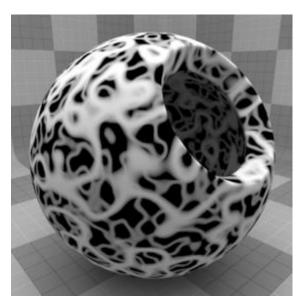

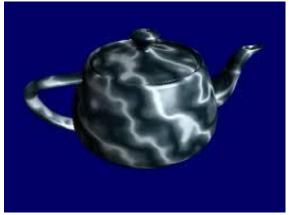

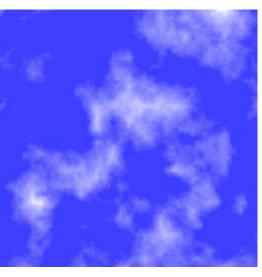

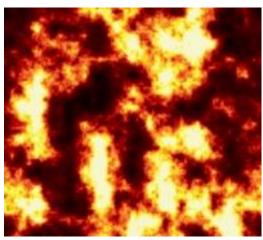

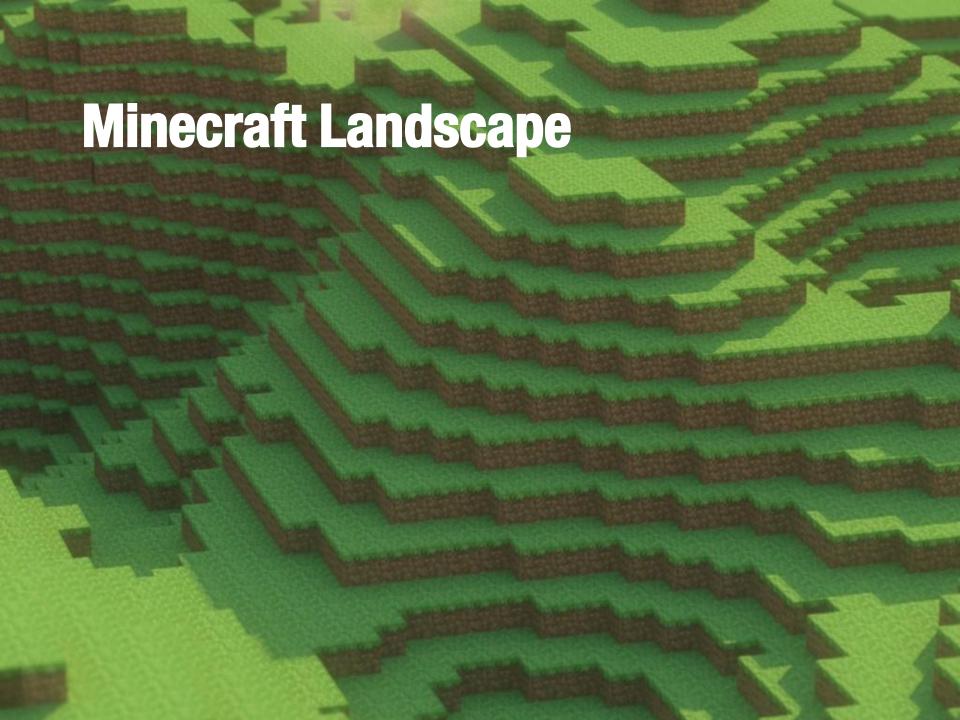

#### Key features:

- discrete (made of blocks / voxels)
- random no repeated features
- extends indefinitely
- persistent

#### Key features:

- discrete (made of blocks / voxels)
- random no repeated features
- extends indefinitely
- persistent
  - walk 5 miles north, then 5 miles south, should see the same landscape features

Making a small piece of landscape easy:

- 1. Generate procedural noise patch
  - one pixel per block in xy directions

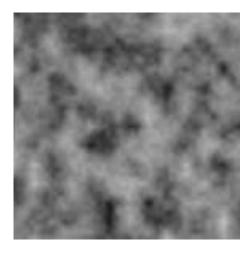

Making a small piece of landscape easy:

- 1. Generate procedural noise patch
  - one pixel per block in xy directions

2. Clamp heights to discrete steps

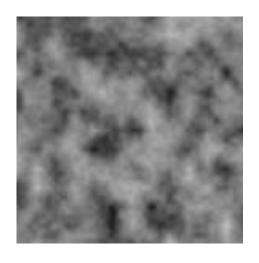

#### **Problems**

- 1. not persistent
- 2. has seams between patches

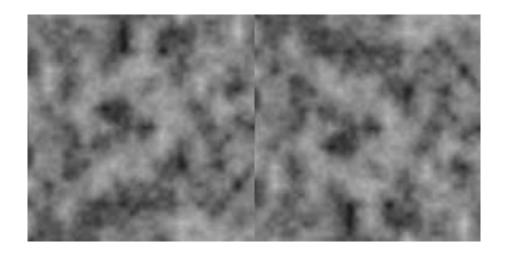

# **Guaranteeing Persistence**

Could precompute entire world...

# **Guaranteeing Persistence**

Could precompute entire world...

...intractable and unnecessary

Cut up world into tiles

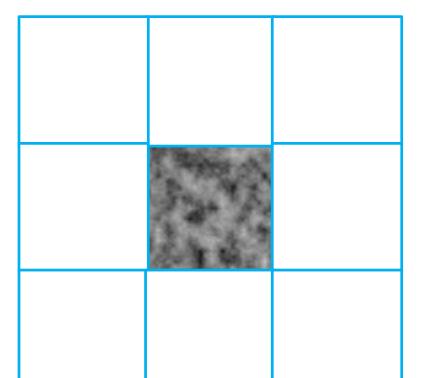

## **Guaranteeing Persistence**

Could precompute entire world...

...intractable and unnecessary

Cut up world into tiles

Use deterministic seed for each tile

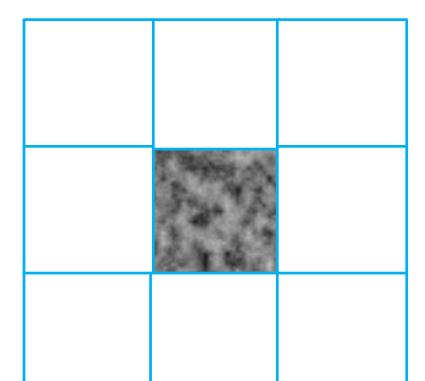

# **Building World on the Fly**

Swap tiles in and out as needed

Keep **n** x **n** buffer of tiles loaded around the player

"Zelda Algorithm"

Will still have some popping...

# **Building World on the Fly**

Swap tiles in and out as needed

Keep **n** x **n** buffer of tiles loaded around the player

"Zelda Algorithm"

Will still have some popping...

...could show only coarse levels far away

# **Eliminating Seams**

Interpolate with neighbor tiles at each level

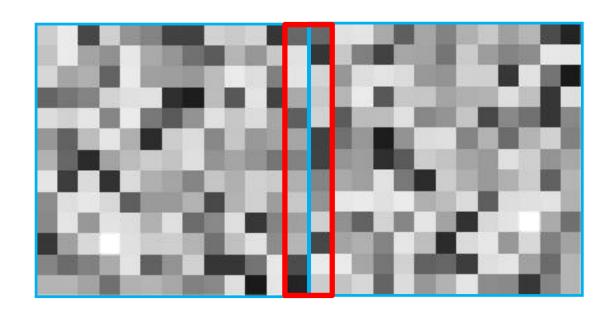